## **Average Rate of Change vs Instantaneous Rate of Change**

The graphs give  $y = x^2$ . Sketch line segments to represent and calculate  $\frac{\Delta y}{\Delta x}$ *x*  $\frac{\Delta y}{\Delta x}$ , the *average rate of change*.

Investigate the *instantaneous rate of change* at (3, 9) by exploring what ∆*y* / ∆*x* approaches as ∆ →*x* 0.

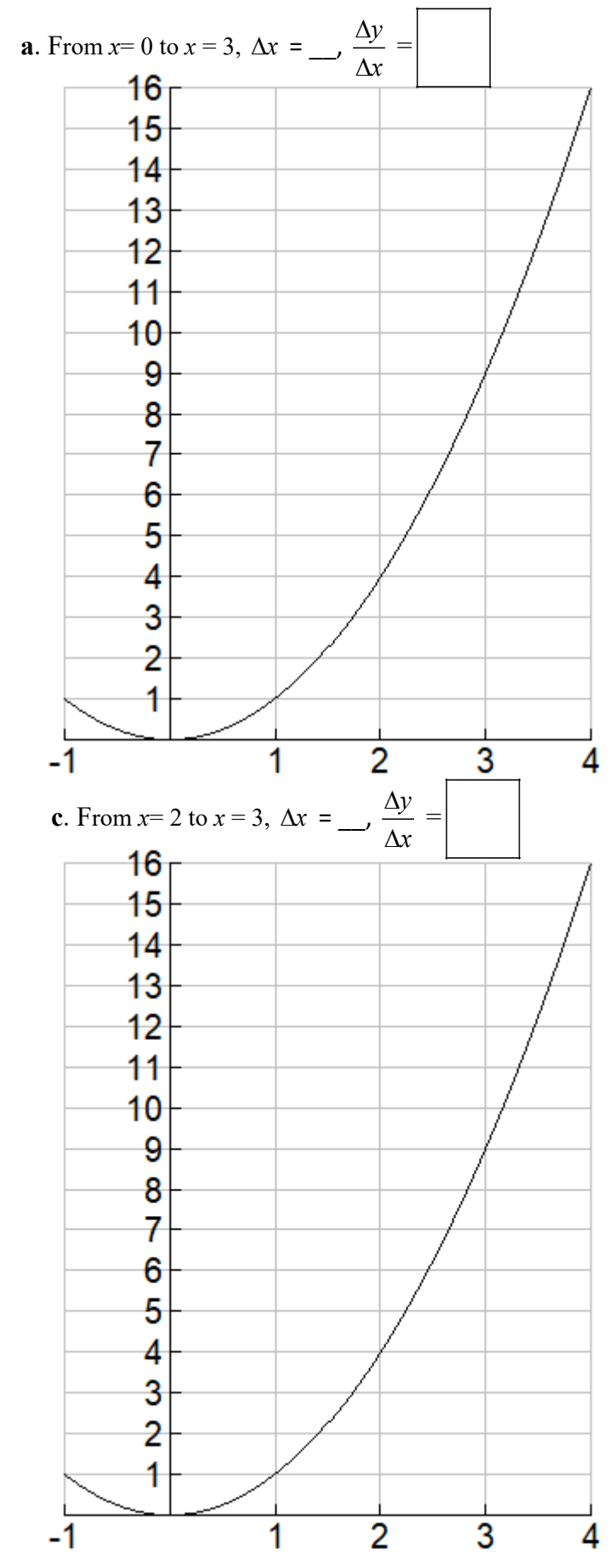

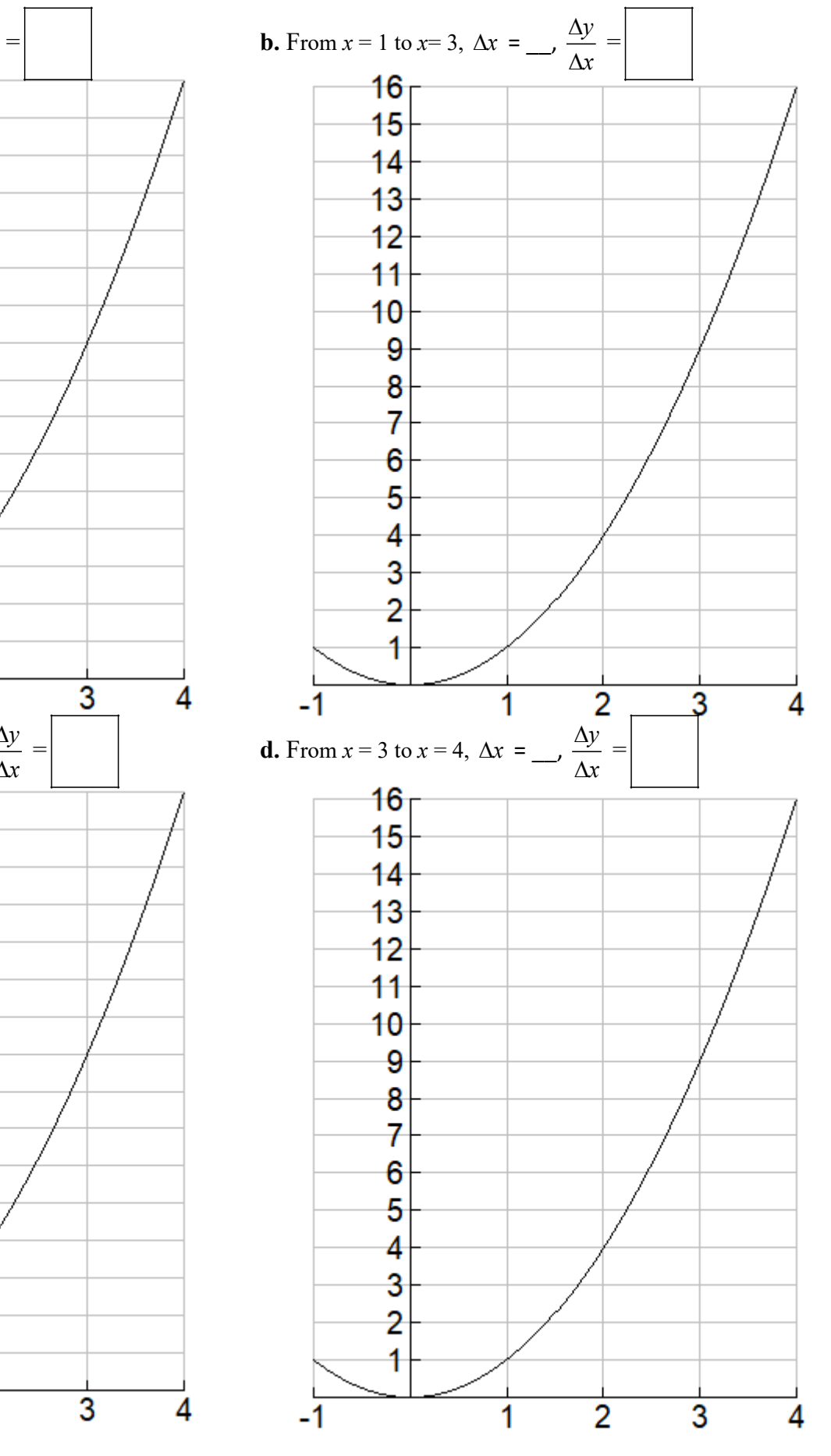

## **Secant Lines vs the Tangent Line** *Average* **Rate of Change vs** *Instantaneous* **Rate of Change**

A **secant line** to a curve passes through two points on the curve.

The **tangent line** to a curve at a point *P* is the unique line which just barely touches the curve at *P.*

*Assume Thomas the Tank Engine travels along the curve at night and we view his headlights from a drone in the sky above. Then the tangent line to a curve at the point P is given by the direction of his headlights (or, more morbidly, the direction he would continue to travel if he flew off the rails.)*

As you look at a smaller and smaller section of the curve, (in fact, *infinitesimally* small) the curve starts to more and more looks like the tangent line. We say the curve is *locally linear* at this point.

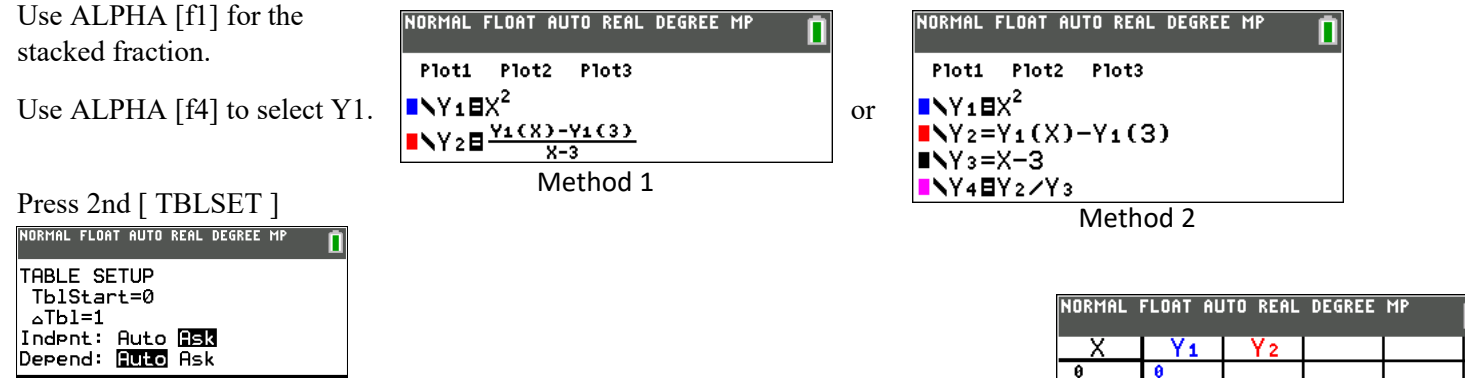

Press 2nd [ TABLE ]. Find the values of Y2. Compare these with the first page.

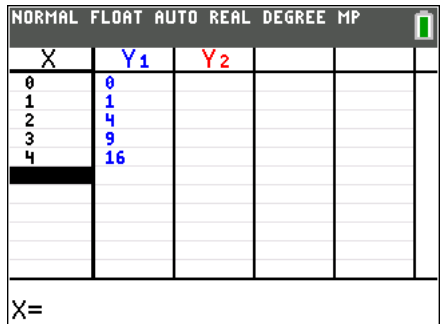

Find the values of Y2.

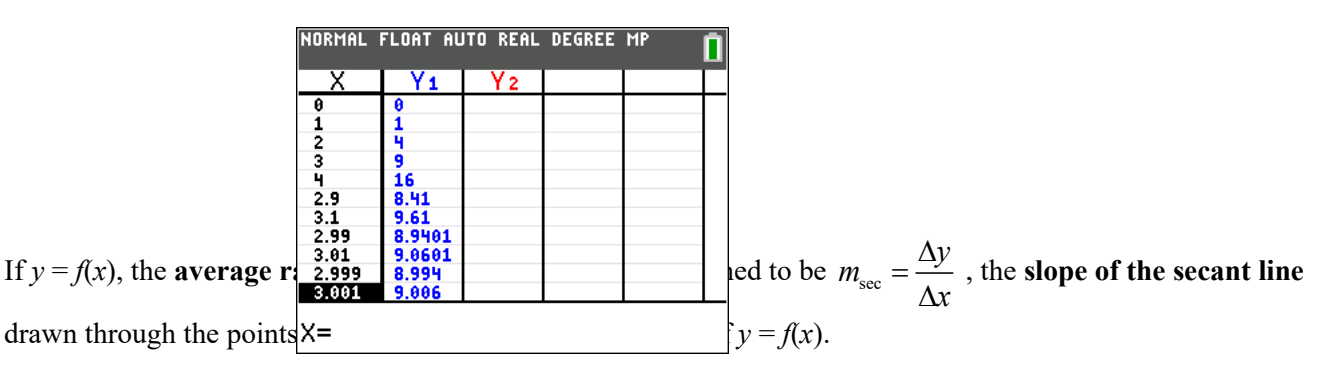

The **instantaneous rate of change** at  $x = a$  is defined to be  $m_{\text{tan}}$ , the **slope of the tangent line**. It is also called: the **slope of the curve** at  $x = a$  or the **derivative** of the function evaluated at  $x = a$ .

This can be written mathematically: As  $b \to a$  or as  $\Delta x \to 0$  … *multimarrowan*, then  $m_{\text{sec}} \to m_{\text{tan}}$ 

Limit Notation: We can also write  $\lim_{\Delta x \to 0} m_{\text{sec}} = \lim_{b \to a} m_{\text{sec}} = m_{\text{tan}}$ 

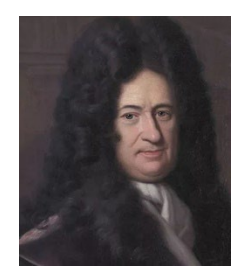

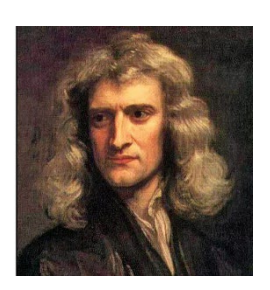